# **SURFACE CONTENT FOR WOMEN'S HISTORY MONTH IN GALE**

Your Gale resources available through the California K12 Online Content Project provide users with access to Biographies and eBooks highlighting women and their achievements. Use this document to surface the valuable content within these resources.

**心GALE** 

**ISSUES OF INTEREST** 

 $\overline{\textbf{C}}$ 

**GALE IN CONTEXT Environmental Studies** 

**Advanced Search** 

ste change, a

## **GALE IN CONTEXT: ENVIRONMENTAL STUDIES**

### **STEP ONE:**

Navigate to Advanced Search on the homepage.

#### **STEP TWO:**

Select Biographies under the Content Type filter and run your search.

#### **STEP THREE:**

Filter and Search Within Results to find individual women of interest.

### **STEP FOUR:**

Utilize Gale's tools including Highlights and Notes, Google/Microsoft Integration, Listen, and Translate to boost learning and research skills.

### **APPLY THE CONTENT**

Prompt students to select a woman of interest and build a timeline of their life and accomplishments. Display as a gallery for others to explore.

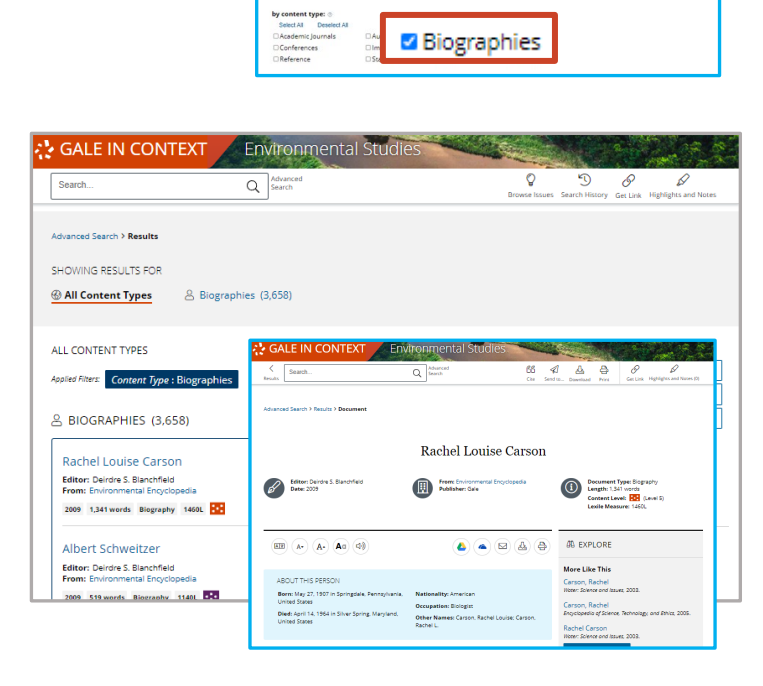

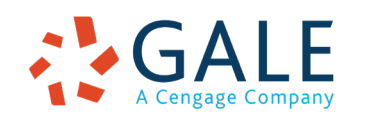

## **EMPOWER**" LEARNING

**ED** <sup>Speci</sup>list

# **SURFACE CONTENT FOR WOMEN'S HISTORY MONTH IN GALE**

Your Gale resources available through the California K12 Online Content Project provide users with access to Biographies and eBooks highlighting women and their achievements. Use this document to surface the valuable content within these resources.

## **NATIONAL GEOGRAPHIC KIDS**

### **STEP ONE:**

Navigate to the Search bar on the homepage. Run a basic search for Women.

### **STEP TWO:**

Scroll down to the Books section of the results page and select View All.

### **STEP THREE:**

Filter to narrow results and find topics of **interest** 

### **STEP FOUR:**

Select a title to read the full eBook. Utilize the Filter bar on the right-hand side to explore specific book sections or find related subjects.

### **APPLY THE CONTENT**

Prompt students to select an eBook from the collection, and a woman they find interesting. Have them build a cartoon of that person's life, and present in a gallery.

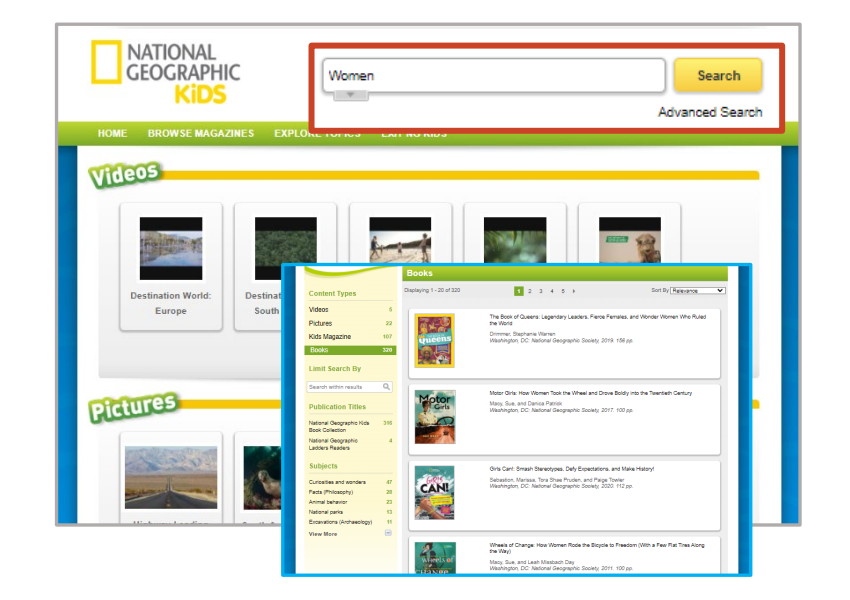

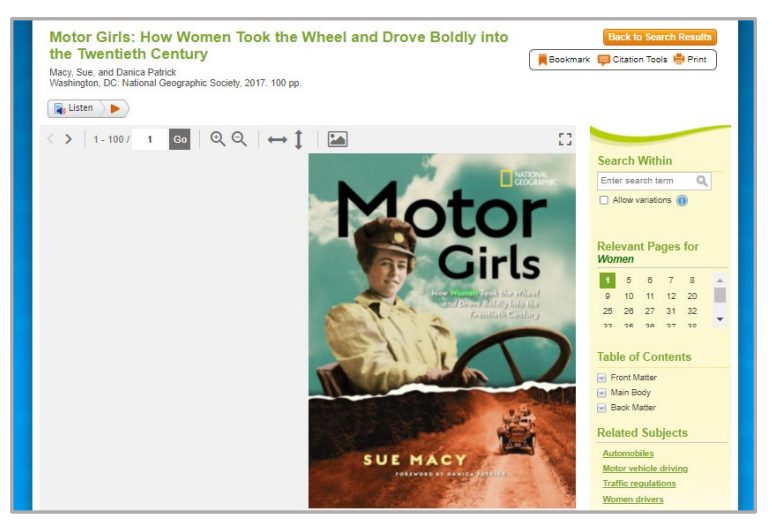

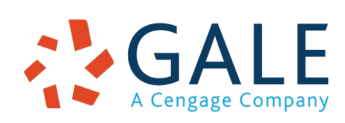

# **EMPOWER**" LEARNING